DOWNLOAD INTERACTIVE NOTEBOOK FOR AMONG THE HIDDENINTERACTIVE NOTEBOOK FOR BANNER IN THE SKYINTERACTIVE NOTEBOOK FOR BEARSTONEINTERACTIVE NOTEBOOK FOR BECAUSE OF WINN DIXIEINTERACTIVE NOTEBOOK FOR BELLE PRATERS BOYINTERACTIVE NOTEBOOK FOR CALL IT

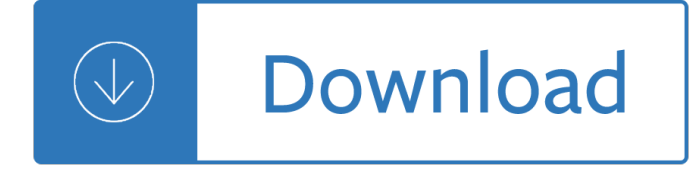

### **interactive notebook for among pdf**

You choose to place state on map with or without state outlines. A third option is placing the name of the state in the correct location.

### **smart Board Website Resources - Center**

The first official book authored by the core R Markdown developers that provides a comprehensive and accurate reference to the R Markdown ecosystem. With R Markdown ...

#### **R Markdown: The Definitive Guide - bookdown.org**

Terminology variants. The terms laptop and notebook are used interchangeably to describe a portable computer in English, although in some parts of the world one or ...

#### **Laptop - Wikipedia**

Several templates on this page are developed only for SMART Notebook Software 10. If you are still ...

#### **Notebook Templates - Center Elementary School**

We're asking for your help. For over 20 years, the Learn.Genetics website has provided engaging, multimedia educational materials at no cost. Learn ...

#### **Basic Genetics**

As a web application in which you can create and share documents that contain live code, equations, visualizations as well as text, the Jupyter Notebook is ...

#### **Jupyter Notebook Tutorial: Definitive Guide (article**

ClassZone Book Finder. Follow these simple steps to find online resources for your book.

#### **ClassZone**

Learn about Samsung business solutions, providing technology that caters to your industry and enables mobility, connectivity and exceptional performance.

#### **Business Solutions, Services and Technology from Samsung**

Providing educators and students access to the highest quality practices and resources in reading and language arts instruction.

#### **ReadWriteThink - ReadWriteThink**

AIX (Advanced Interactive eXecutive, pronounced / ËCE eÉ<sup>a</sup> aÉ<sup>a</sup> Ë<sup> $\cdot$ </sup> E k s /) is a series of proprietary Unix operating systems developed and sold by IBM for several of ...

#### **IBM AIX - Wikipedia**

Field Level Handbook Food and Agriculture Organization of the United Nations SEAGA Socio-Economic and Gender Analysis Programme

#### **Field Level Handbook - Food and Agriculture Organization**

The Aimée Leduc Series by Cara Black In Order, including summaries and links to purchase the books.

# **Aimée Leduc Series by Cara Black In Order**

Tips for editing or changing a PDF file in a prepress workflow using Adobe Acrobat, another editor or software such as Acrobat plugins

## **How to edit PDF files - Prepressure**

If you are a teacher searching for educational material, please visit PBS LearningMedia for a wide range of free digital resources spanning preschool through 12th grade.

## **Retired Site | PBS Programs | PBS**

View and Download ASUS ZenFone 5 e-manual online. ZenFone 5. ZenFone 5 Cell Phone pdf manual download. Also for: Zenfone e9154, Zenfone 6 e8830 2014.

# **ASUS ZENFONE 5 E-MANUAL Pdf Download.**

Have you ever had the feeling that your head is not quite big enough to hold everything you need to remember? Welcome to TiddlyWiki, a unique non-linear notebook for ...

## TiddlyWiki â€" a non-linear personal web notebook

BupPractice is designed to positively impact buprenorphine patient outcomes, providing the knowledge and skills needed to prescribe buprenorphine safely and effectively.

### Home â€" BupPractice

Dr. Seuss's Battle of the Books Encourage kids to vote for their favorite Dr. Seuss books bracket-style! Battle of the Books is a competition among top titles, with ...

### Create your own classroom †a amadness with Reading Madness

Un e-book (anche ebook o eBook), in italiano 'libro elettronico', Â un libro in formato digitale; apribile mediante computer e dispositivi mobili (come smartphone ...

#### **ebook - Wikipedia**

If you are using assistive technology and need help accessing this PDF in another format, please contact us via this email address: ssd@info.collegeboard.org.

## **Search Credit Policies - College Board**

Basically a slightly brighter version of the model it's in the process of replacing in Epson's line, the Epson BrightLink 536Wi Interactive WXGA 3LCD ...

edition - Come unto him from the messiah by george f handel - Little mouse gets ready toon books - Mercedes cd audio 50 aps user manual - Iridology a guide to iris analysis and preventive health care - Kubota d850 manual - The introvert advantage how to thrive in an extrovert world marti olsen laney - Statics solution [manual bedford fowler fifth edition](/transformers_the_ultimate_guide.pdf) [- Hitch 22 a memoir christopher hitchens - Ducati monster 1100 evo](/ethical_issues_in_modern_medicine_contemporary_readings_in_bioethics_7th_edition.pdf) [service](/ethical_issues_in_modern_medicine_contemporary_readings_in_bioethics_7th_edition.pdf) [manual - Finale becca fitzpatrick - The frigate surprise t](/come_unto_him_from_the_messiah_by_george_f_handel.pdf)[he design construction and careers of](/little_mouse_gets_ready_toon_books.pdf) j[ack](/kubota_d850_manual.pdf) [aubreys favourite command - Sand omnib](/mercedes_cd_audio_50_aps_user_manual.pdf)[us 1 5 hugh howey - 3412 cat injection pump manual - Birder](/iridology_a_guide_to_iris_analysis_and_preventive_health_care.pdf)s [guide to oregon](/kubota_d850_manual.pdf) [- The social psychology of clothing and personal adornment - Flip flop gende](/the_introvert_advantage_how_to_thrive_in_an_extrovert_world_marti_olsen_laney.pdf)[r swap a gende](/statics_solution_manual_bedford_fowler_fifth_edition.pdf)r [swap feminization futa story - Sap tr](/statics_solution_manual_bedford_fowler_fifth_edition.pdf)[easury and risk management rapid deplo](/hitch_22_a_memoir_christopher_hitchens.pdf)[yment solution - Blaupunk](/ducati_monster_1100_evo_service_manual.pdf)t [travelpilot ex man](/ducati_monster_1100_evo_service_manual.pdf)[ual download - Unexplor](/finale_becca_fitzpatrick.pdf)[ed philippines from the air map making over jungle lands - The](/the_frigate_surprise_the_design_construction_and_careers_of_jack_aubreys_favourite_command.pdf) [gerry mulligan collection barito](/the_frigate_surprise_the_design_construction_and_careers_of_jack_aubreys_favourite_command.pdf)[ne sax - Numerical method in en](/sand_omnibus_1_5_hugh_howey.pdf)[gineering science by bs grewal - T](/3412_cat_injection_pump_manual.pdf)[he last](/birders_guide_to_oregon.pdf) child [john hart - Psycho](/birders_guide_to_oregon.pdf)[analytic psychotherapy a practitioners guide nancy mcwillia](/the_social_psychology_of_clothing_and_personal_adornment.pdf)[ms - Say goodbye to dork city](/flip_flop_gender_swap_a_gender_swap_feminization_futa_story.pdf) [big nate - Mitsubishi 4m42 en](/flip_flop_gender_swap_a_gender_swap_feminization_futa_story.pdf)[gine manual - Burma insurgency and the politics of ethnicity - Cr](/sap_treasury_and_risk_management_rapid_deployment_solution.pdf)[uel britann](/blaupunkt_travelpilot_ex_manual_download.pdf)ia [sarah kane s postmodern trauma](/blaupunkt_travelpilot_ex_manual_download.pdf)[tics english and english - Still here with me teenagers and children o](/unexplored_philippines_from_the_air_map_making_over_jungle_lands.pdf)[n lo](/the_gerry_mulligan_collection_baritone_sax.pdf)sing [a - David romer advanced macroecono](/the_gerry_mulligan_collection_baritone_sax.pdf)[mics 4th edition - One flew over the cuckoos nest movie](/numerical_method_in_engineering_science_by_bs_grewal.pdf) [- The crucible](/the_last_child_john_hart.pdf) [of christian](/the_last_child_john_hart.pdf)[ity judaism hellenism and the historical backgro und to the christian faith](/psychoanalytic_psychotherapy_a_practitioners_guide_nancy_mcwilliams.pdf) [- Advanced engineering](/say_goodbye_to_dork_city_big_nate.pdf) [mathemat](/say_goodbye_to_dork_city_big_nate.pdf)[ics by wylie barrett 6th edition - S](/mitsubishi_4m42_engine_manual.pdf)[c](/cruel_britannia_sarah_kane_s_postmodern_traumatics_english_and_english.pdf)[ope of anthropology - Unlocking the spell a tal](/burma_insurgency_and_the_politics_of_ethnicity.pdf)[e of the wide](/still_here_with_me_teenagers_and_children_on_losing_a.pdf) [aw](/still_here_with_me_teenagers_and_children_on_losing_a.pdf)[ake princess - Medion mt7 user guide daroot -](/david_romer_advanced_macroeconomics_4th_edition.pdf)